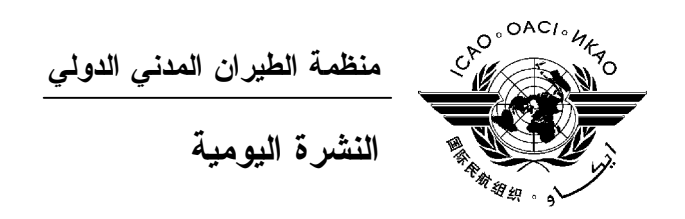

## **الجمعية العمومية - الدورة السابعة والثلاثون**

 **العدد الأول ٢٠١٠/٩/٢٨** 

> تصدر نشرة الايكاو اليومية في وقت مبكر من صباح كل يوم عمل طوال انعقاد الجمعية العمومية، وتحتوي على جدول زمني للاجتماعات التي تعقد في يوم صدورها، وموجز لأعمال الجمعية العمومية في اليوم السابق، وجدول الحفلات الاجتماعية، فضلا عن الإعلانات العامة.

> > **جدول اجتماعات: الثلاثاء، ٢٠١٠/٩/٢٨**

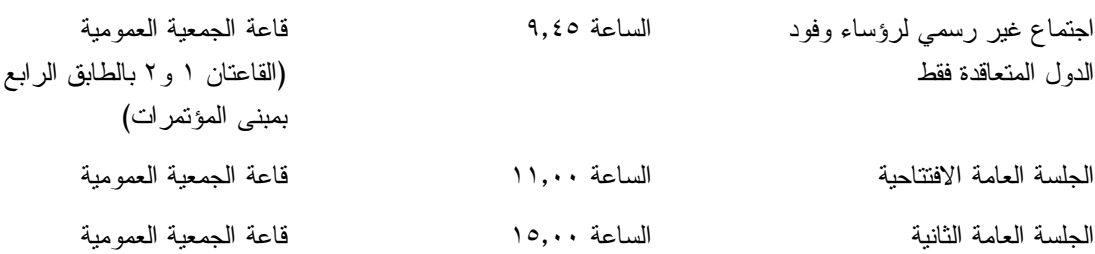

## **الخدمات الطبية العاجلة**

**من الاثنين الى الجمعة من الساعة ٨,٣٠ إلى الساعة ١٦,٣٠ الرقم الداخلي رقم 8212**

المستشـار الطبـي للايكـاو له مكتب فـي الطابق الرابع بمبنى المكاتب، الجناح رقم ،4.25 الرقم الداخلي 8212 . وتعمل في مكتبه ممرضة من الساعة ٨,٣٠ إلى الساعة ١٦,٣٠ طوال انعقاد الجمعية العمومية. وإذا حدث ظـرف طارئ وتعذر الاتصال بالممرضة فان وحدة الضمان الاجتماعي والرعاية ـ وهي أيضا في الطابق الرابع، الجناح رقم ،4.35.28 الرقم الداخلي 8236 أو 8237 ـ ستتخذ الإجراءات الملائمة لتوفير المساعدات الطبية.

يمكن للمشاركين الذين يبحثون عن علاج طبي أن يحصلوا من ادارة الفندق على عنوان ورقم هاتف الطبيب الخاص بالفندق أو أي طبيب آخر بالقرب منه.

فيما يلي بيان بأقرب مستشفى الى مقـر الايكـاو: المركز الصحي لجامعـة ماكغيـل (مستشفى رويـال فيكتوريـا)، الهـاتف رقم 934-1934 (514)

لدى معظم المستشفيات عيادة طوارئ مفتوحة ليلا ونهارا.

يمكن استدعاء سيارة الإسعاف بالاتصال بأي طبيب أو عن طريق الاتصال بالإسعاف الطبي (*Santé Urgences* (علـى الهـاتف رقم .911

**أمن المبنى**  صدرت لحراس الأمن تعليمات مشددة بعدم السماح لأي شخص لا يحمل بطاقة الأمن الصادرة عن الايكاو بدخول المبنى، ولذا يجب حمل البطاقة بشكل ظاهر طوال التواجد في المبنى. ستصدر للمشاركين شارة الجمعية العمومية عند التسجيل، وهي تعتبر بطاقة أمن لدخول المبنى، ويسمح لحاملها بالدخول إلى مبنى المؤتمرات. وينبغي المحافظة على هذه الشارة من الضياع، وفي حالة ضياعها يجب استصدار شارة بديلة من مكتـب التسجيل.

**دخول المندوبين والزوار إلى مبنى المكاتب** يجب على الوفود الوطنية أن تطلب من مكتب الأمن الخاص السماح لها بالدخول إلى مبنى المكاتب وكذلك ينبغي إرسال قائمـة يومية إلى قسم أمن الايكاو <u>isec@icao.int</u> بأسماء المندوبين الذين يزورون الوفود الوطنية.

**الحفلات الاجتماعية** 

يصدر الأمين العام القائمة التالية بالمناسبات الاجتماعية لإعلام الوفود بمواعيد الحفلات التي يعتزم المضيفون تنظيمها . وتقتصر هذه القائمة على الحفلات التي أبلغ بها مكتب الأمين العام **والتي يصدر مضيفها بطاقات دعوة لحضورها**، ما لم ينص على خلاف ذلك. وهذه القائمة قابلة للتغيير.

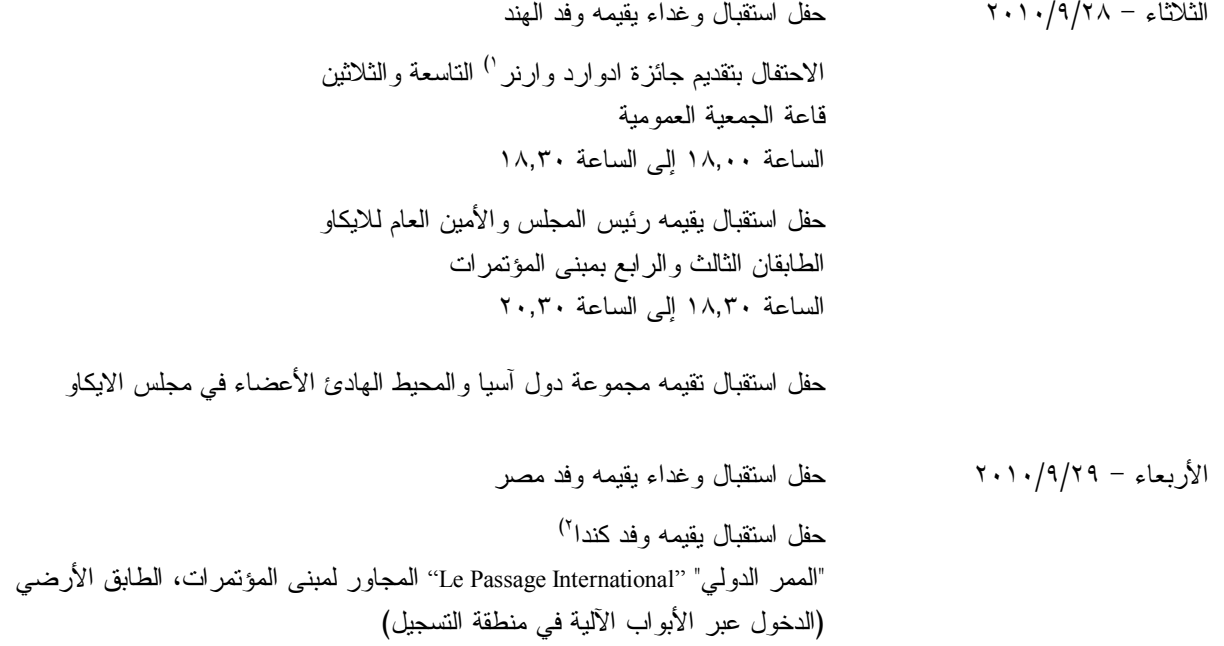

الساعة ١٨,٠٠ إلى الساعة ٢٠,٠٠

حفل استقبال وإفطار يقيمه ممثلو مجموعة بلدان أمريكا اللاتينية والبحر الكاريبي الخميس - ٢٠١٠/٩/٣٠ الأعضاء في مجلس الايكاو حفل استقبال وغداء يقيمه وفد الدانمرك حفل استقبال يقيمه وفد المملكة العربية السعودية حفل استقبال يقيمه وفد سنغافورة حفل استقبال يقيمه وفد جنوب أفريقيا حفل استقبال يقيمه وفد الولايات المتحدة الأمريكية حفل استقبال وإفطار يقيمه وفد ايطاليا الجمعة ٢٠١٠/١٠/١ حفل استقبال وغداء يقيمه وفد ألمانيا حفل استقبال يقيمه وفد بلجيكا – Group ABIS حفل استقبال يقيمه وفد ماليزيا حفل استقبال يقيمه وفد نيجيريا حفل استقبال يقيمه وفد المملكة المتحدة حفل استقبال وغداء يقيمه وفد سلوفينيا السبت <sup>٢٠١٠</sup>/١٠/<sup>٢</sup> حفل استقبال يقيمه وفد الإمارات العربية المتحدة الاثنين ٢٠١٠/١٠/٤ حفل استقبال وإفطار يقيمه وفد لبنان حفل غداء تقيمه وفود الدول الأفريقية حفل استقبال يقيمه وفد فرنسا حفل استقبال يقيمه وفد جمهورية كوريا حفل استقبال وإفطار يقيمه وفد المغرب الثلاثاء <sup>٢٠١٠</sup>/١٠/<sup>٥</sup> حفل استقبال يقيمه وفد الاتحاد الروسي

يرجى من الوفود التي ترغب في حجز مواعيد لحفلاتها أو في ادخال أي تغيير على القائمة أعلاه أن تتصـل بالسيدة أندريه دورانسو بمكتب الأمين العام (الرقم الداخلي 8043).

- **١) ملاحظات :** جميع أعضاء الوفود وأزواجهم مدعوون لحضور الاحتفال بتقـديم جـائزة ادوارد وارنـر التاسـعة والثلاثـين، فـي الساعة ١٨,٠٠ من يوم ٢٠١٠/٩/٢٨ بقاعة الجمعية العمومية في الطابق الرابع من مبنى المؤتمرات، وسيعقب ذلك حفل استقبال يقيمه رئيس مجلس الايكاو والأمين العام للايكاو في الطابقين الثالث والرابـع من مبنى المؤتمرات من السـاعة ١٨,٣٠ الى الساعة .٢٠,٣٠
- (٢ جميع المشاركين وأزواجهم مدعوون لحضور حفل الاستقبال الذي تقيمه حكومة كندا في يوم الأربعاء ٢٠١٠/٩/٢٩ فـي الساعة ١٨,٠٠ في الممر الدولي "International Passage Le "المجاور لمبنى المؤتمرات في الايكاو بالطابق الأرضي (المدخل عن طريق الأبواب الآلية المؤدية إلى منطقة التسجيل).

**ملاحظة :** يرجى التأكد من أن الرسائل والدعوات التي تودع لدى مكتب توزيع الوثائق تحمل – بالإضافة إلى الاسم - اسم الدولة أو المنظمة المعنية.

## **المناسبات الاجتماعية**

نظمت **الايكاو** برنامجا لمرافقي المشاركين في الجمعية العمومية. وقد وزعت نسخة من هذا البرنامج على كـل مشارك سجل نفسه ومرافقيه، وتوجد نسخ اضافية في مكتب الاستعلامات في الطابق الأول بمبنى المؤتمرات.

وتجدون رفق هذه النشرة اليومية صفحة **وردية اللون** عنوانها "**جدول أنشطة سنة ٢٠١٠**" تلخص كل أنشطة هذا البرنامج. **وسوف يجري تحديث هذا الجدول يوميا**. ولذلك نرجو من المندوبين أن ينزعوا هذه الصفحة الوردية مـن النشـرة اليومية ليسلموها يوميا الى مرافقيهم.

نرجو الإحاطة علما أيضا بأن السيدة ف. بنجامان والسيدة ن. كوبيه ستقيمان **حفل شاي** لاستقبال مـن حضـروا برفقة المشاركين، وذلك **يوم الأربعاء ٢٠١٠/٩/٢٩** في الطابق الأول بمبنى المؤتمرات. وقد وزعت بعض الدعوات ومع ذلـك فالدعوة موجهة إلى المشاركين لحضور هذا الحفل حتى ولو لم تصل اليهم الدعوات.

## **منطقة المعلومات عن الايكاو**

ستفتتح يوم الثلاثاء ٢٠١٠/٩/٢٨ منطقة المعلومات عن الايكاو للدورة السابعة والثلاثين للجمعية العمومية وستظل مفتوحة يوميا حتى يوم .٢٠١٠/١٠/٨ وندعوكم لزيارة هذه المنطقة التي تقع في بهو قاعة الجمعية العمومية.

وتتيح منطقة المعلومات فرصة فريدة لجميع المندوبين للحصول على مزيد من المعلومات عـن الأعمـال التـي تضطلع بها الأمانة العامة بالنيابة عن الدول المتعاقدة الأعضاء في المنظمة. وهي أيضا فرصة مناسبة لمقابلة مـوظفي الأمانـة العامة الذين يمكن توجيه أسئلتكم إليهم بشأن كل جوانب عمل الايكاو.

#### **عروض الأمانة العامة للايكاو**

سيعقد في بهو قاعة الجمعية العمومية اجتماعان إعلاميان يتناولان موضوعا رئيسا.

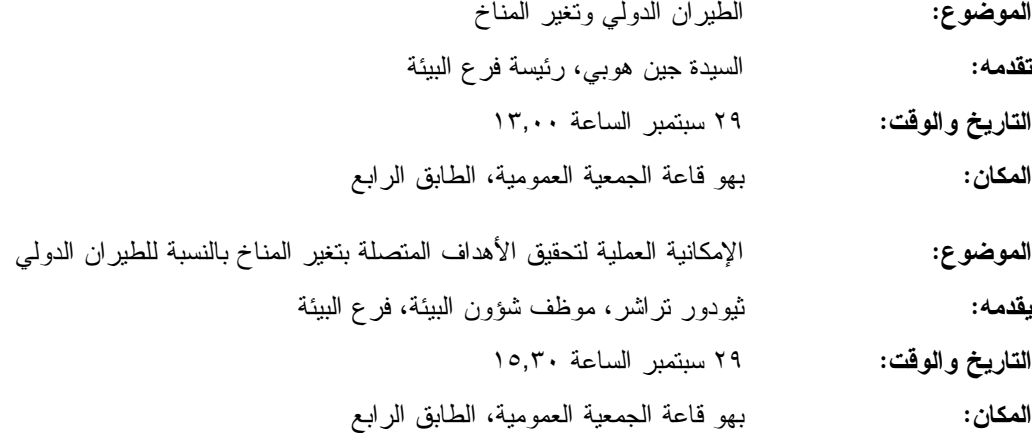

#### **الحواسيب**

سيكون عشرون جهاز حاسوب (كمبيوتر) مجهزة ببرامج "مايكروسوفت أوفيس" وطابعتان متاحـة فـي مقهـى الانترنت في الطابق الرابع من مبنى المؤتمرات. وهذه المعدات موضوعة تحت تصرف المشاركين الراغبين في استخدام الانترنت لأغراض البريد الالكتروني.

#### **الهواتف**

ركبت أجهزة هاتف في الطابق الأول من مبنى المؤتمرات بالقرب من قاعة الاجتماعات رقم ٣ وبالطابق الرابع من مبنى المؤتمرات بالقرب من مقهى الانترنت.

**الوثائق الالكترونية للجمعية العمومية** 

#### **الوثائق الالكترونية للجمعية العمومية**

**كل وثائق الجمعية العمومية متاحة في هذا الموقع التالي على شبكة الانترنت: [3](http://www.icao.int/assembly3)7[assembly/int.icao.www](http://www.icao.int/assembly3)**

**وبالنسبة للمطبوعات المرجعية، يمكن الاطلاع عليها في هذا الموقع net-ICAO/en/int.icao2.www وذلك باستخدام رقم المستعمل: 37assembly وكلمة السر del37XXa**

ويمكن للمندوبين أن يساهموا في الحفاظ على البيئة باستخدام الوثائق الالكترونية. وكل وثائق الجمعية العموميـة متاحة في الموقع العام للايكاو على شبكة الانترنت (**[int.icao.www](http://www.icao.int)** (ويمكن الحصول على المطبوعات المرجعية من خلال موقع أجهـزة اسـتخدام ويمكـن ."Electronic Publications" تحـت ICAO-NET السر بكلمة المحمي) **[www.icao.int/icaonet](http://www.icao.int/icaonet)**) الكمبيوتر والطابعات في مقهى الانترنت بالطابق الرابع من مبنى المؤتمرات.

## **توزيع الوثائق:**

تقع المنطقة المخصصة لتوزيع الوثائق بالطابق الأول من مبنى المؤتمرات. وتبدأ سـاعات العمـل فيهـا مـن الساعة ٩,٠٠ صباحا وحتى الساعة .١٧,٠٠ ويرجى مـن المندوبيـن الأخذ علما بالمعلومات الـواردة فـي كتـاب المنظمـة 37/3-10/20 SA، الموضوع: الدورة السابعة والثلاثون للجمعية العمومية، مونتريال، ٢٨ سبتمبر إلى ٨ أكتوبر ٢٠١٠ حيث أن كل وفد من الوفود المشاركة سيحصل على **أربع** مجموعات من نسخ وثائق الجمعية العمومية كحـد أقصـى. وإذا رغـب أحـد المشاركين في الحصول على ورقة محددة، فيمكن الحصول عليها من خلال الموقع العام للايكاو على شبكة الانترنت.

#### **إعلانات عامة**

#### **-١ قائمة المندوبين**

١-١ سيوزع الإصدار الأول لقائمة المندوبين يوم الأربعاء .٢٠١٠/٩/٢٩ وينبغي إخطـار مكتـب التسـجيل بكافـة التعديلات المدخلة على القائمة. وستصدر قوائم منقحة أخرى في أثناء انعقاد الجمعية.

## **-٢ ترتيبات الجلوس - قاعة الجمعية العمومية**

١-٢ وضعت ترتيبات الجلوس في الجلسة الافتتاحية الرسمية بحيث يكون لكل وفد من وفود الدول المتعاقدة يتكون من ستة مشاركين أو أكثر ستة مقاعد كحد أقصى (ثلاثة مقاعد عند المنضدة وثلاثة خلفها) . أما الوفود التي تتكون من خمسة مشاركين فقد خصص لها ثلاثة مقاعد المنضدة ومقعدان خلفهما. أما الوفود التي تتكون من أربعة مشاركين فقد خصص لها أربعة مقاعد كحد أقصى (مقعدان عند المنضدة ومقعدان خلفها). أما الوفود التي تتكون من ثلاثة مشاركين فقد خصص لها مقعدان على المنضـدة ومقعد واحد خلفها. والوفود التي تتكون من مشاركين اثنين فقد خصص لها مقعد على المنضدة ومقعد خلفها. كما توجـد مقاعـد اضافية للمشاركين في الجزء المخصص للمراقبة الموجود بمبنى المؤتمرات بالطابق الخامس . ويمكن الذهاب اليه بالمصـعدين رقم ٧ ورقم ٨ أو باستخدام السلالم التي تقع مباشرة أمام أبواب قاعة الجمعية العمومية بالطابق الرابع. كما يمكـن للمشـاركين مشاهدة مراسم الافتتاح في قاعة الاجتماع رقم ٣ في الطابق الأول بمبنى المؤتمرات.

٢-٢ سوف توضع ترتيبات الجلوس في الجلسات اللاحقة وفقا للاحتياجات الفعلية وبقدر ما يسمح بـه عـدد المقاعـد المخصصة للمندوبين داخل القاعة.

## **-٣ معدات الترجمة الفورية**

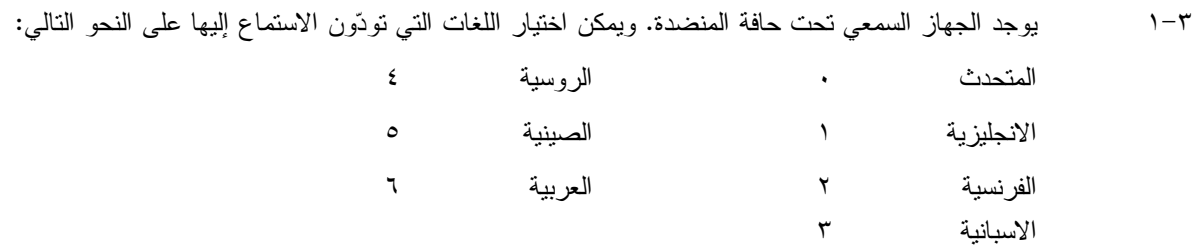

## **-٤ المقهى**

١-٤ ستقدم القهوة والشاي خارج قاعة الجمعية بالطابق الرابع من مبنى المؤتمرات في أثناء فترات الاستراحة الصباحية وبعد الظهر.

#### **-٥ الممتلكات الشخصية**

١-٥ **يرجى من المشاركين عدم ترك أي وثائق أو ممتلكات شخصية من يوم إلى آخر في قاعات الاجتماعات**.

٥–٢ يرجى من المشاركين ألا يتركوا أي بنود أو حقائب أو طرود بعيدا عن أنظار هم في أي وقت في مبنى الايكاو .

٣-٥ المهمة الوحيدة لمكتب توزيع الوثائق الموجود في الطابق الأول بمبنى المؤتمرات هي توزيـع وثـائق الجمعيـة العمومية الصادرة عن الايكاو. وليس بوسعه، نظرا لضيق المكان، أن يحفظ للمشاركين أي وثائق أو ممتلكات شخصية أخرى ولو لفترة قصيرة.

## **-٦ أجهزة الاستماع (MX (في المكاتب**

١-٦ يمكن لوفود الدول التي لديها مكاتب في مبنى مقر المنظمة أن تتابع وقائع جلسات الجمعية العمومية عن طريـق جهاز الاستماع (MX (الموجود في تلك المكاتب، وذلك بضبطها على الأرقام التالية:

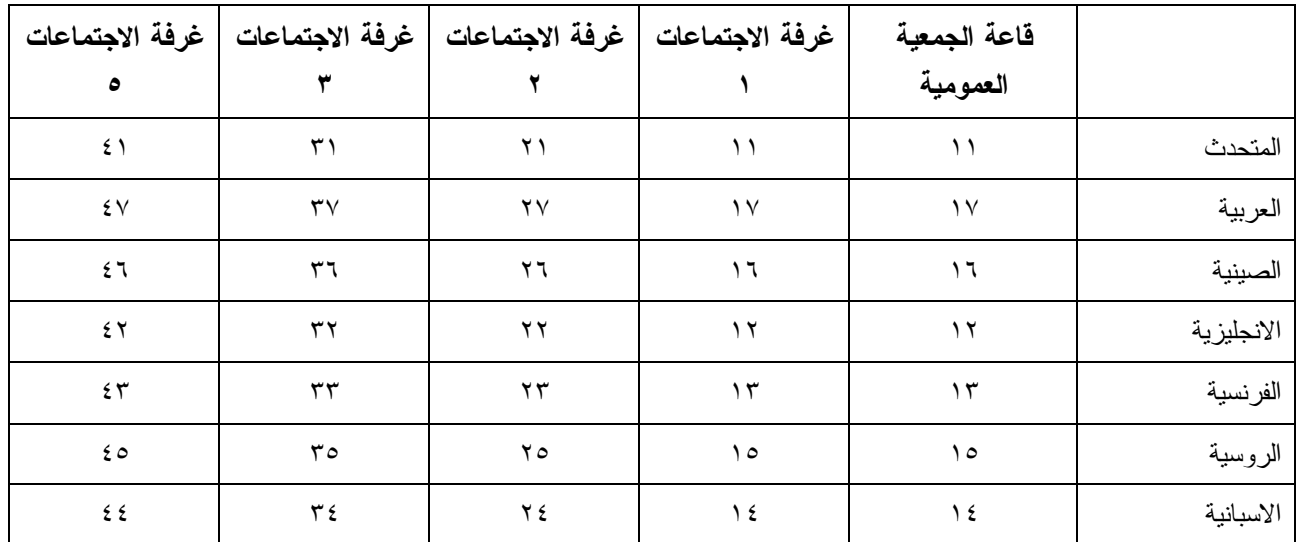

**-٧ مغادرة المشاركين قبل نهاية الدورة** 

١-٧ يرجى من أعضاء الوفود والمراقبين الذين سيغادرون قبل نهاية دورة الجمعية العمومية أن يبلغوا بـذلك مكتـب توزيع الوثائـق في الطابق الأول من مبنى المؤتمرات.

٢-٧ **مغادرة الوفد بكامله قبل نهاية الدورة**. ينبغي ابلاغ الأمين العام بها خطيا . ويمكن ايداع هذا البلاغ لدى مكتب توزيع الوثائق بالطابق الأول من مبنى المؤتمرات أو لدى مكتب رئيس قسم المؤتمرات والخدمات المكتبية في المكتب رقم 4.10 .

**-٨ خدمات السوق الحرة** 

١-٨ تيسيرا على الوفود والأمانة العامة ، ستفتح السوق الحرة أبوابها في المواعيد التالية بمناسـبة انعقـاد الجمعيـة العمومية:

**الأسبوع الأول :**

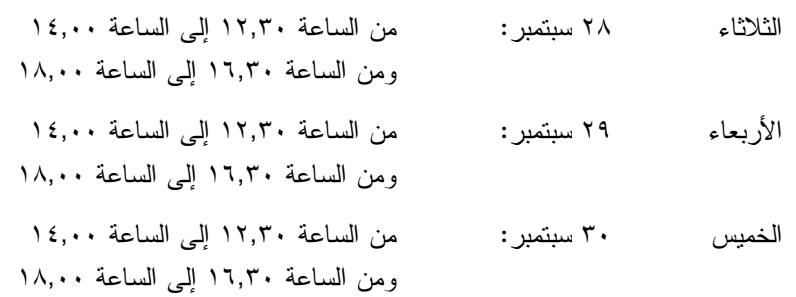

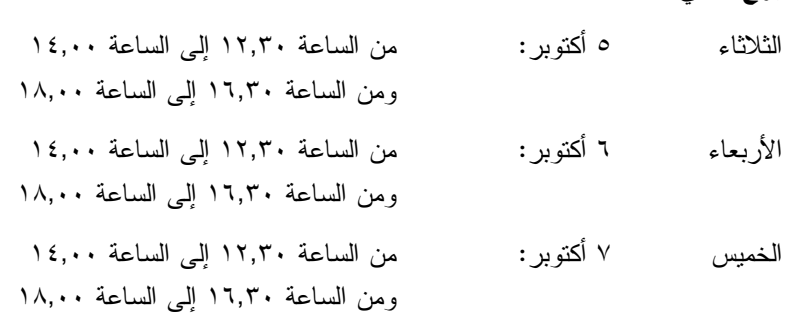

#### **محل مبيعات رابطة الموظفين**

**الأسبوع الثاني :**

نود دعوتكم إلى زيارة محل مبيعات رابطة المـوظفين بالطـابق الأول فـي مبنـى المـؤتمرات، يوميـا مـن الساعة ١٢,٠٠ إلى الساعة .١٤,٠٠

## **مظروف الطوابع التذكارية الخاصة**

بمناسبة انعقاد الدورة السابعة والثلاثين للجمعية العمومية للايكاو، سيتم إصدار مظروف طوابع تذكارية خاصـة على النحو المبين أدناه، حيث أُعد ختمه البريدي بالتعاون مع هيئة البريد الكندية.

#### **بعض الخصائص التي ينفرد بها هذا الإصدار ومظروفه**

- -١ الطابع البريدي هو الأول من نوعه، لأن هذه هي المرة الأولى في التاريخ التي يظهر فيها شعار المنظمة، الممثل بعلمها، على طابع بريد.
- -٢ النص مطبوع باللون الأخضر، إشارة إلى أحد المواضيع الرئيسية للنقاش في هذه الدورة للجمعية العمومية، موضوع البيئة. ومن الناحية الأخرى، فإن الجزء الرئيسي من الرقم 37 مصمم من مجموعة رسومات أطفال قدمت للمسابقة شعار "الطيران في بيئة خضراء" التي أجرتها الايكاو عام ٢٠٠٩ بمناسبة ليوم البيئة العالمية.
- -٣ يحي الإطار الأسفل الذكرى السنوية المائة لأول تحليق جوي فوق مونتريال قام به الكونت جاك ديلسبس في ١٩١٠/٧/٢ بطائرة XI Bleriot المسماة "Scarabée Le"، أثناء أول معرض جوي يعقد في كندا.

ويمكن شراء المظروف الفريد مقابل ٥ دولارات كندية من متجر مبيعات رابطة الموظفين بالطابق A من مبنـى المؤتمرات خلال انعقاد الجمعية العمومية. وقد طبع عدد محدود من هذا المظروف النادر (يباع حسب أسبقية الطلب)؛ ولن يبـاع منه لكل مشترى سوى مظروفين. غير أنه يمكن الحصول على مظروفات إضافية، بطوابع كندية عاديـة، مـن نفـس المتجـر مقابل ٣ دولارات كندية.

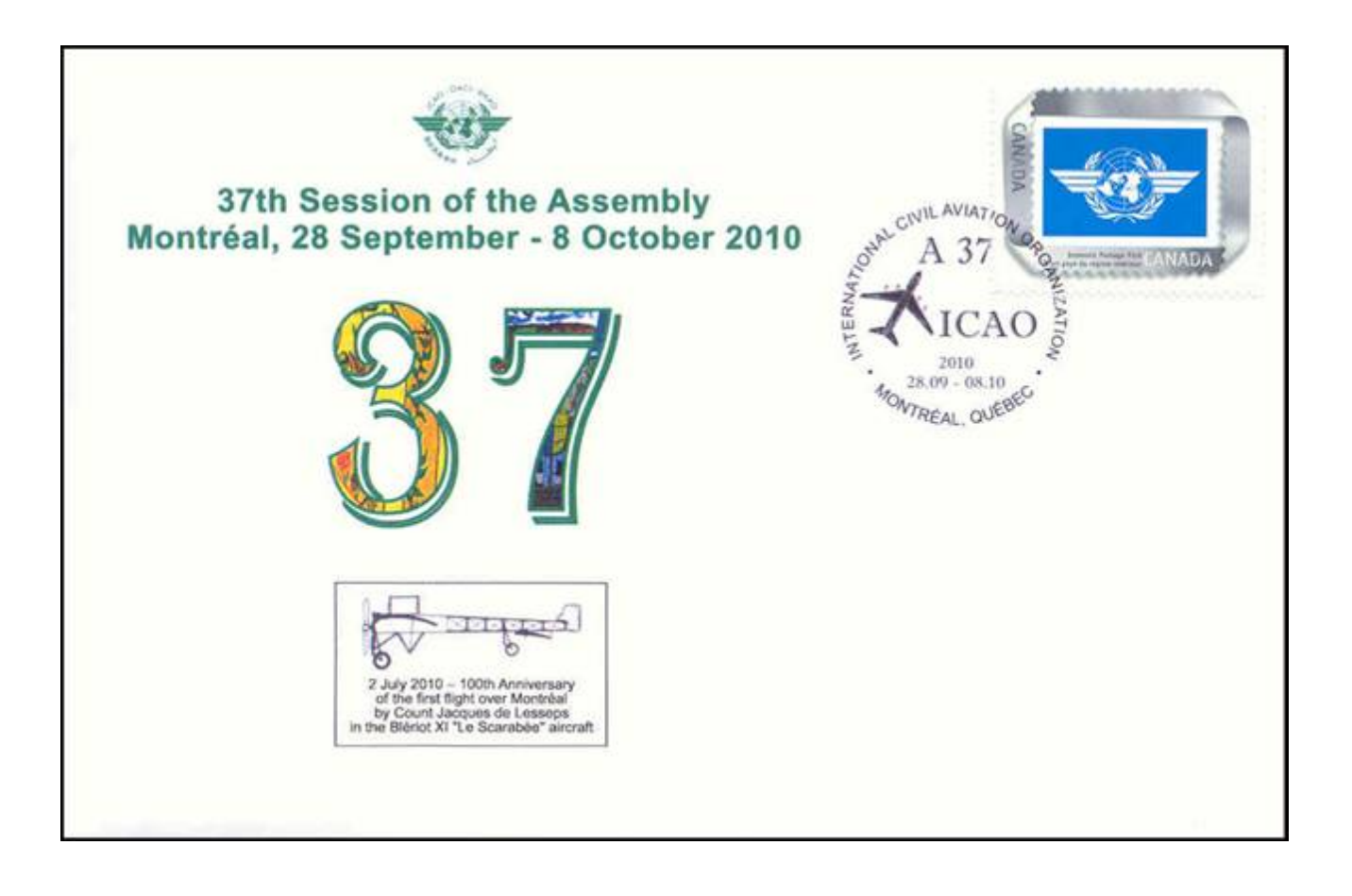

# **لجنة الاستقبال للدورة السابعة والثلاثين جدول أنشطة ٢٠١٠**

# **التسجيل:** المواعيد المذكورة أدناه هي مواعيد نهائية، ومع ذلك نوصي بشدة بتسجيل الأسماء في أسرع وقت ممكن

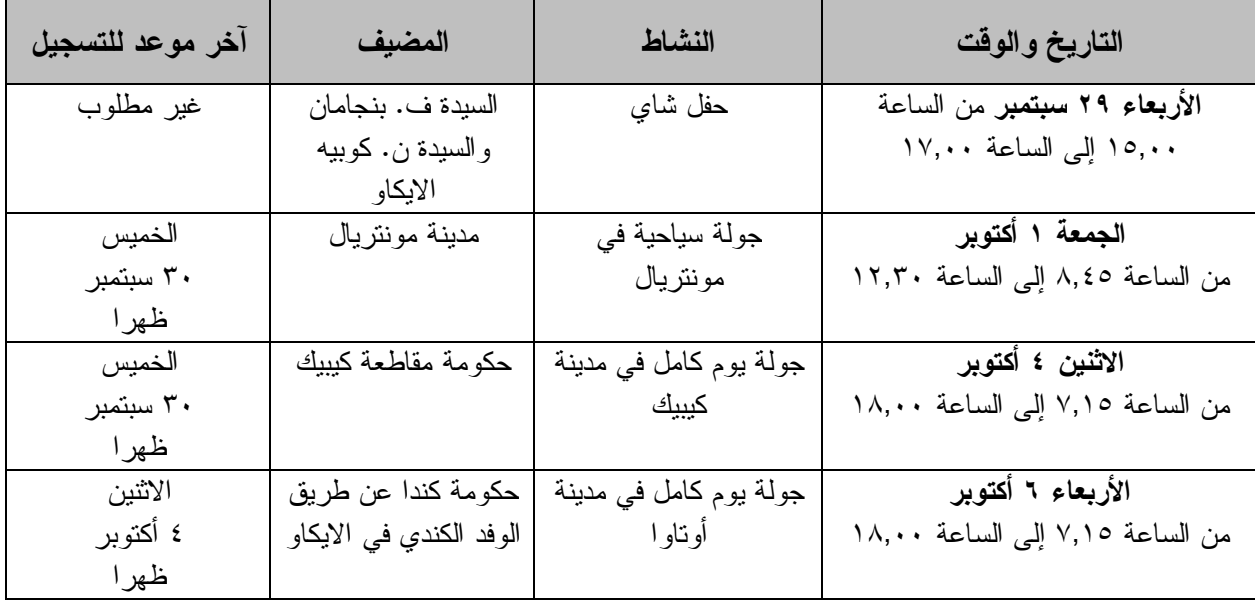

**مكتب الاستعلامات: الهاتف رقم 954-8219 الرقم الداخلي 7081**